## In Bethlehem ist einst

Instrumental - und Singstimmen in Eb-Stimmung (Tempo ca. 100 bpm)

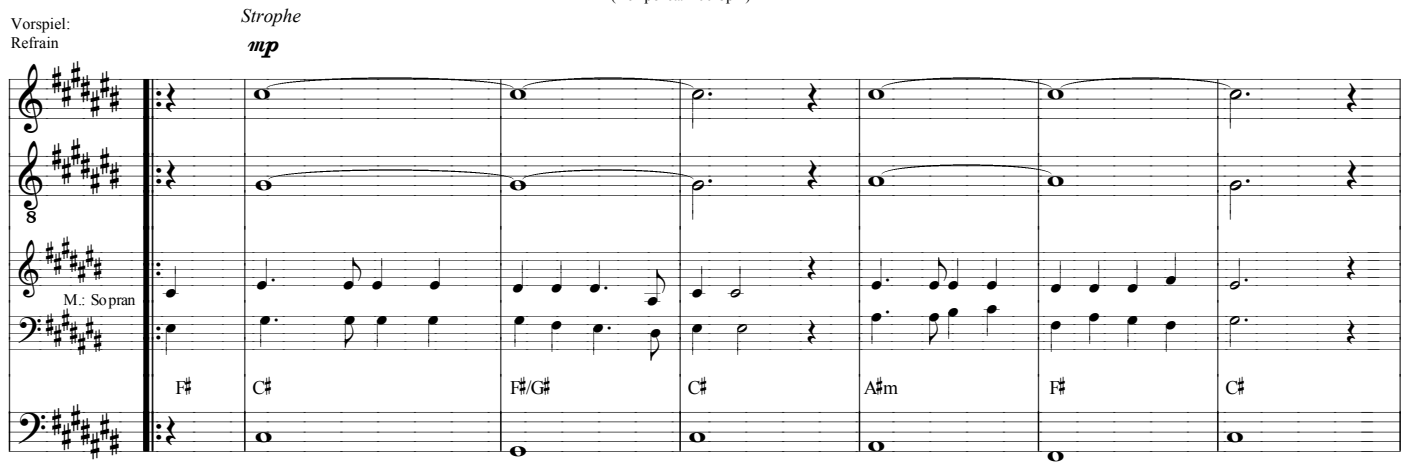

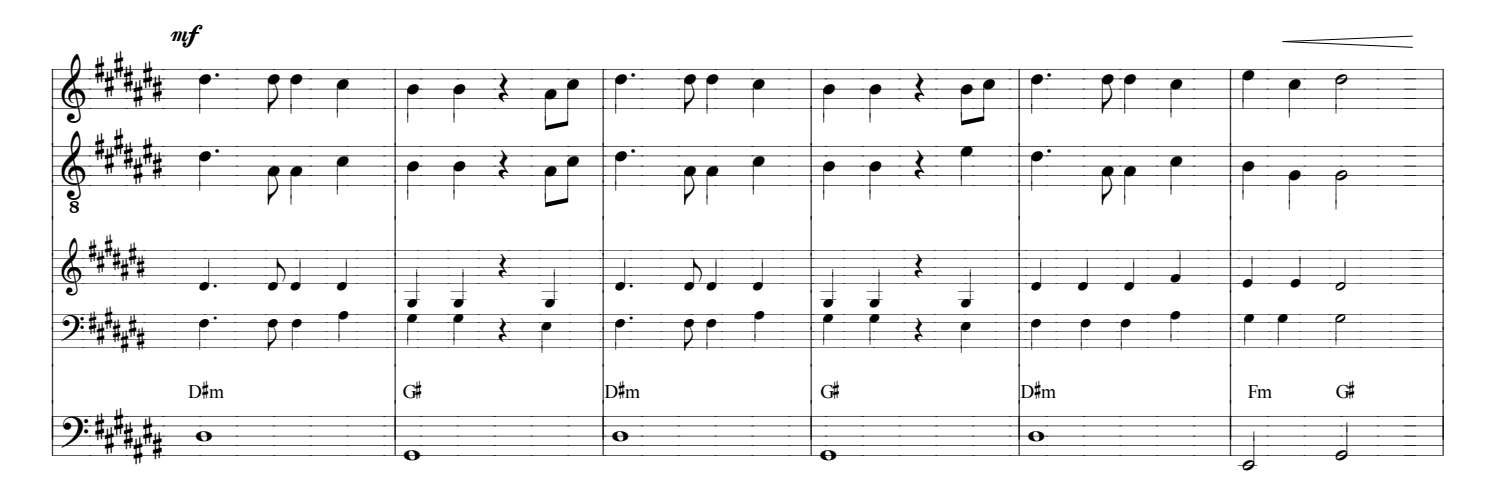

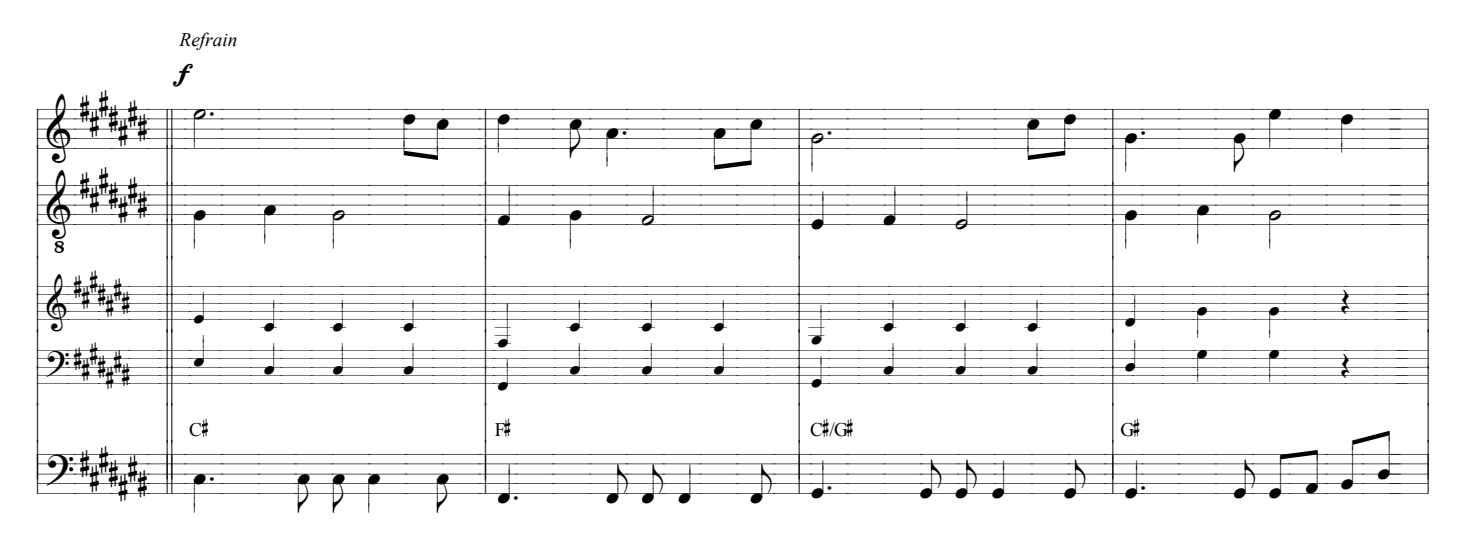

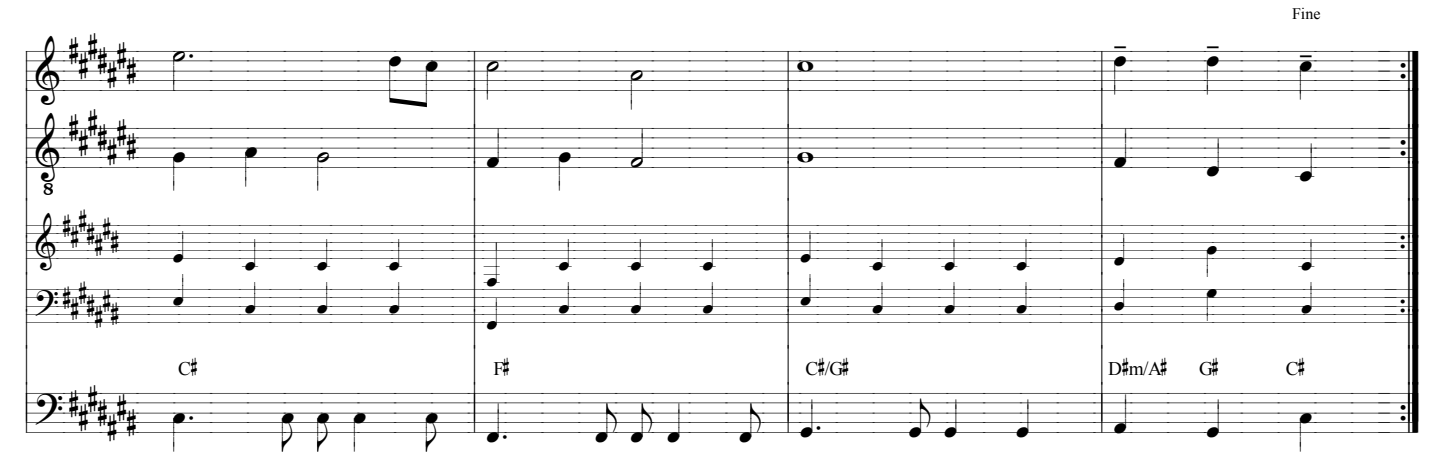